# **Archivo léame para IBM MQ 9.0 y su mantenimiento**

Este documento contiene la información del archivo readme para el release de IBM MQ 9.0.0 Long Term Support y su mantenimiento, y también para los releases de IBM MQ 9.0.x Continuous Delivery.

Hay una copia en PDF de este documento, en inglés y traducida, disponible para descargar aquí: [https://](https://public.dhe.ibm.com/software/integration/wmq/docs/V9.0/Readme/) [public.dhe.ibm.com/software/integration/wmq/docs/V9.0/Readme/.](https://public.dhe.ibm.com/software/integration/wmq/docs/V9.0/Readme/)

La versión en inglés de este documento es la versión más actualizada.

# **Contenido**

Las secciones principales de este documento describen las limitaciones del producto y los problemas conocidos.

Además de en este documento, puede encontrar más información en el sitio web de IBM MQ: [https://](https://www.ibm.com/products/mq) [www.ibm.com/products/mq.](https://www.ibm.com/products/mq)

La página web de SupportPac está aquí: <https://ibm.biz/mqsupportpacs>.

Para obtener información actual sobre problemas conocidos y arreglos disponibles, consulte la página de soporte de IBM MQ: [https://www.ibm.com/mysupport/s/topic/0TO5000000024cJGAQ/mq?](https://www.ibm.com/mysupport/s/topic/0TO5000000024cJGAQ/mq?language=en_US&productId=01t0z000006zdYXAAY) [language=en\\_US&productId=01t0z000006zdYXAAY](https://www.ibm.com/mysupport/s/topic/0TO5000000024cJGAQ/mq?language=en_US&productId=01t0z000006zdYXAAY).

La documentación del producto para todas las versiones soportadas de IBM MQ está disponible a través de la documentación de IBM: <https://www.ibm.com/docs/ibm-mq>. Específicamente, la información del producto IBM MQ 9.0 está disponible en la documentación de IBM: [https://www.ibm.com/docs/ibm-mq/](https://www.ibm.com/docs/ibm-mq/9.0) [9.0.](https://www.ibm.com/docs/ibm-mq/9.0)

#### Cartas de anuncio

Las cartas de anuncio de IBM MQ 9.0 (en inglés de EE.UU.) proporcionan la siguiente información:

- Descripción detallada del producto, incluida la descripción de la nueva función.
- Declaración de posicionamiento del producto.
- Detalles de pedido.
- Requisitos de software y hardware.

Las cartas de anuncio están disponibles en las siguientes ubicaciones:

Cartas de anuncio para releases de entrega continua

IBM MQ V9.0.5 <https://www.ibm.com/docs/en/announcements/archive/ENUS218-069> IBM MQ V9.0.4 <https://www.ibm.com/docs/en/announcements/archive/ENUS217-420> IBM MQ for z/OS, V9.0.4 <https://www.ibm.com/docs/en/announcements/archive/ENUS217-416> IBM MQ for z/OS, V9.0.3 <https://www.ibm.com/docs/en/announcements/archive/ENUS217-165> IBM MQ V9.0.1 <https://www.ibm.com/docs/en/announcements/archive/ENUS216-447> IBM MQ for z/OS, V9.0.1 <https://www.ibm.com/docs/en/announcements/archive/ENUS216-507> IBM MQ for z/OS ofertas de cargo único V9.0.1 <https://www.ibm.com/docs/en/announcements/archive/ENUS216-506>

Cartas de anuncio para IBM MQ V9.0.0

IBM MQ V9.0 <https://www.ibm.com/docs/en/announcements/archive/ENUSZP16-0205>

# **Historial de actualizaciones**

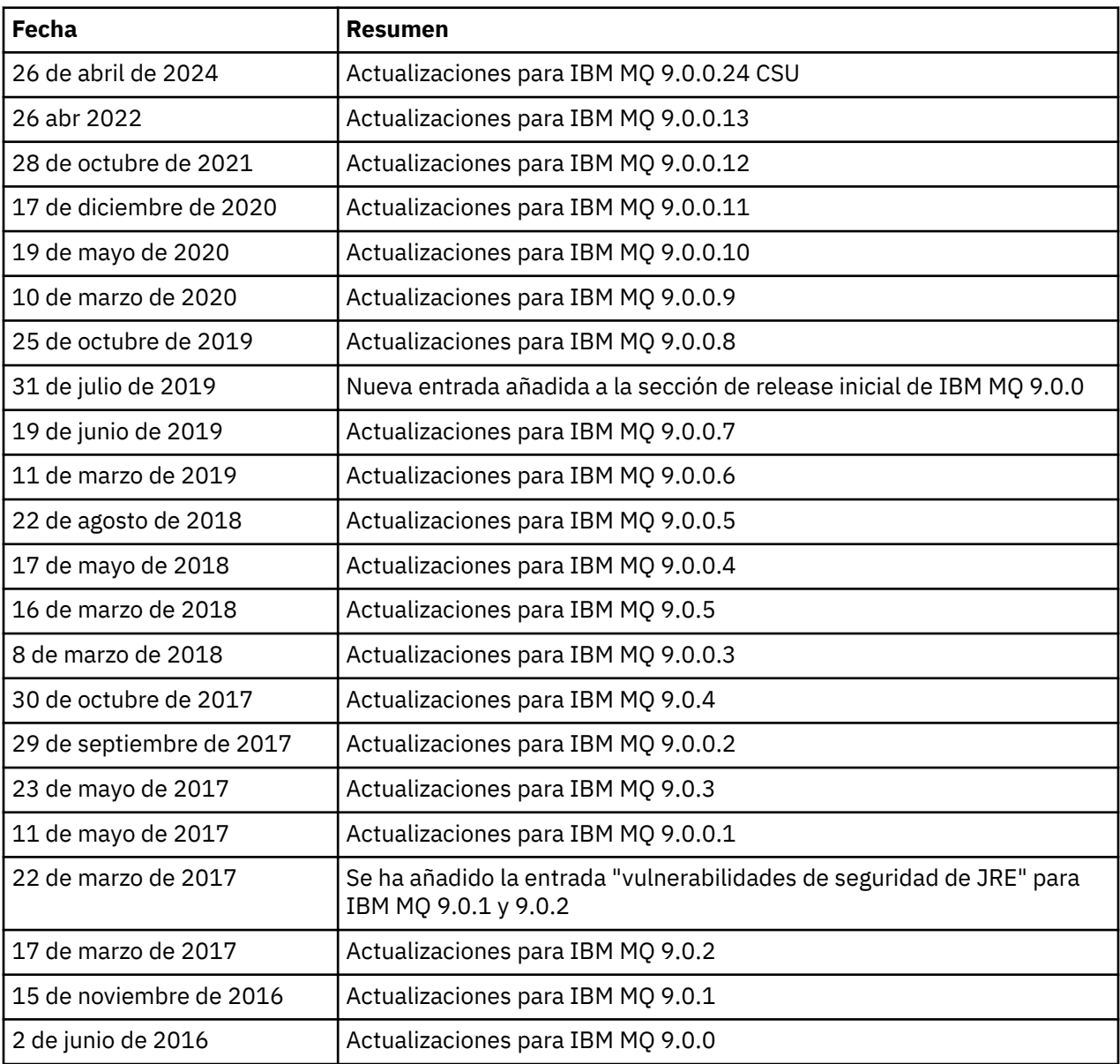

# **Instrucciones de instalación**

Las instrucciones de instalación están disponibles como parte de la información del producto IBM MQ 9.0 publicada en la documentación de IBM: [https://www.ibm.com/docs/en/ibm-mq/9.0?topic=mq-installing](https://www.ibm.com/docs/en/ibm-mq/9.0?topic=mq-installing-uninstalling)[uninstalling](https://www.ibm.com/docs/en/ibm-mq/9.0?topic=mq-installing-uninstalling)

**limitaciones y problemas conocidos para los releases de soporte a largo plazo LIMITACIONES Y PROBLEMAS CONOCIDOS PARA IBM MQ 9.0.0.24 CSU**

#### **Se ha eliminado el soporte para el intercambio de claves RSA en modalidad FIPS**

IBM Java 8 JRE elimina el soporte para el intercambio de claves RSA cuando opera en modalidad FIPS. Esta eliminación se aplica a las CipherSuitessiguientes:

- TLS\_RSA\_WITH\_AES\_256\_GCM\_SHA384
- TLS RSA WITH AES 256 CBC SHA256
- TLS\_RSA\_WITH\_AES\_256\_CBC\_SHA
- TLS\_RSA\_WITH\_AES\_128\_GCM\_SHA256
- TLS\_RSA\_WITH\_AES\_128\_CBC\_SHA256
- TLS\_RSA\_WITH\_AES\_128\_CBC\_SHA
- TLS\_RSA\_WITH\_3DES\_EDE\_CBC\_SHA

Para continuar utilizando la modalidad FIPS, los siguientes componentes de IBM MQ deben cambiarse para utilizar una CipherSuite que todavía esté soportada:

- Servidor AMQP
- Transferencia gestionada de archivos (MFT)
- Consola de IBM MQ
- IBM MQ Explorer
- API REST de IBM MQ
- Servicio de telemetría de IBM MQ

Para obtener detalles de las CipherSuitessoportadas, consulte [TLS CipherSpecs y CipherSuites en](https://www.ibm.com/docs/SSFKSJ_9.0.0/com.ibm.mq.dev.doc/q113210_.html) [IBM MQ classes for JMS](https://www.ibm.com/docs/SSFKSJ_9.0.0/com.ibm.mq.dev.doc/q113210_.html) en la documentación del producto IBM MQ .

# **LIMITACIONES Y PROBLEMAS CONOCIDOS PARA IBM MQ 9.0.0, FIXPACK 13**

No existen nuevas limitaciones ni problemas conocidos que requieran su atención.

# **LIMITACIONES Y PROBLEMAS CONOCIDOS PARA IBM MQ 9.0.0, FIXPACK 12**

# **Mensaje de error en el registro de IBM MQ Explorer después de instalar IBM MQ 9.0.0.12 en Windows**

Después de instalar IBM MQ 9.0.0, fixpack 12 en Windows, es posible que vea un mensaje de error de Unresolved requirement en el archivo de registro de IBM MQ Explorer la primera vez que se inicia IBM MQ Explorer.

El archivo de registro está aquí:

<USER\_Home>\IBM\WebSphereMQ\workspace-<installation\_name>\.metadata\.log

Este problema afecta al Fixpack 11 y posteriores. Para ver un ejemplo del mensaje de error, consulte la entrada correspondiente del readme del fixpack 11.

Este mensaje de error se puede ignorar.

# **Es posible que los detalles de instalación de IBM MQ Explorer no se actualicen después de instalar o desinstalar IBM MQ 9.0.0.12 en Windows**

Es posible que, al instalar o desinstalar IBM MQ 9.0.0, Fixpack 12 en Windows, la información de nivel de plug-in visualizada en el separador "Software instalado" del panel "Detalles de instalación de IBM MQ Explorer" no se actualice. Sin embargo, los niveles de plug-in cambiados sí se han aplicado. Para confirmarlo, consulte qué versión de Apache Ant se muestra en el separador "Software instalado". Debería mostrar Eclipse Orbit Apache Ant 1.10.11.v20210720-1445 org.apache.ant.

Este problema afecta al Fixpack 11 y posteriores.

# **No se puede iniciar IBM MQ Explorer después de volver a un fixpack anterior en Windows 64**

Después de desinstalar IBM MQ 9.0.0, Fixpack 12 en Windows de 64 bits y revertir al fixpack anterior, es posible que no pueda iniciar IBM MQ Explorer utilizando **strmqcfg** en el fixpack anterior.

Este problema se ha visto anteriormente al revertir de IBM MQ 9.0.0, Fixpack 2 a IBM MQ 9.0.0, Fixpack 1.

Para resolver este problema, consulte la nota técnica siguiente: [https://www.ibm.com/support/pages/](https://www.ibm.com/support/pages/node/297519) [node/297519](https://www.ibm.com/support/pages/node/297519)

#### **LIMITACIONES Y PROBLEMAS CONOCIDOS PARA IBM MQ 9.0.0, FIXPACK 11**

#### **Mensaje de error en el registro de IBM MQ Explorer después de instalar IBM MQ 9.0.0.11 en Windows**

Después instalar IBM MQ 9.0.0, fixpack 11 en Windows, es posible que vea el siguiente mensaje de error en el archivo de registro de IBM MQ Explorer la primera vez que se inicia IBM MQ Explorer.

El archivo de registro está aquí:

<USER\_Home>\IBM\WebSphereMQ\workspace-<installation\_name>\.metadata\.log

!MESSAGE FrameworkEvent ERROR !STACK 0 org.osgi.framework.BundleException: Could not resolve module: org.eclipse.equinox.http.jetty [298] Unresolved requirement: Import-Package: org.eclipse.jetty.servlet; version="[9.4.0,10.0.0) -> Export-Package: org.eclipse.jetty.servlet; bundle-symbolicname="org.eclipse.jetty.servlet"; bundle-version="9.4.33.v20201020"; version="9.4.33"; uses:="javax.servlet,javax.servlet.descriptor,javax.servlet.http,org.eclipse.jetty.http.path map,org.eclipse.jetty.security,org.eclipse.jetty.server,org.eclipse.jetty.server.handler,org .eclipse.jetty.server.handler.gzip,org.eclipse.jetty.server.session,org.eclipse.jetty.util,o rg.eclipse.jetty.util.annotation,org.eclipse.jetty.util.component,org.eclipse.jetty.util.res ource" org.eclipse.jetty.servlet [615] Unresolved requirement: Import-Package: org.eclipse.jetty.jmx; version="[9.4.33,10.0.0)"; resolution:="optional" Unresolved requirement: Import-Package: org.eclipse.jetty.security; version="[9.4.33,10.0.0)" at org.eclipse.osgi.container.Module.start(Module.java:444) at org.eclipse.osgi.container.ModuleContainer\$ContainerStartLevel.incStartLevel(ModuleContainer .java:1634) at org.eclipse.osgi.container.ModuleContainer\$ContainerStartLevel.incStartLevel(ModuleContainer .java:1613) at org.eclipse.osgi.container.ModuleContainer\$ContainerStartLevel.doContainerStartLevel(ModuleC ontainer.java:1585) at org.eclipse.osgi.container.ModuleContainer\$ContainerStartLevel.dispatchEvent(ModuleContainer .java:1528) at org.eclipse.osgi.container.ModuleContainer\$ContainerStartLevel.dispatchEvent(ModuleContainer .java:1) at org.eclipse.osgi.framework.eventmgr.EventManager.dispatchEvent(EventManager.java:230) at org.eclipse.osgi.framework.eventmgr.EventManager\$EventThread.run(EventManager.java:340)

Este mensaje de error se puede ignorar.

#### **Los detalles de instalación de IBM MQ Explorer no se actualizan después de instalar o desinstalar IBM MQ 9.0.0.11 en Windows**

Cuando IBM MQ 9.0.0, Fixpack 11 se instala o desinstala en Windows, la información de nivel de plug-in que se visualiza en el separador "Software instalado" del panel "Detalles de instalación de IBM MQ Explorer" no está actualizada. Sin embargo, los niveles de plug-in cambiados sí se han aplicado.

#### **LIMITACIONES Y PROBLEMAS CONOCIDOS PARA IBM MQ 9.0.0, FIXPACK 9/10**

No existen nuevas limitaciones ni problemas conocidos que requieran su atención.

#### **LIMITACIONES Y PROBLEMAS CONOCIDOS PARA IBM MQ 9.0.0, FIXPACK 8**

# **Incompatibilidad entre GSKit 8.0.55.3 y posterior y la versión 8 IBM JRE en AIX**

Este problema sólo afecta a los sistemas AIX que ejecutan una aplicación Java o JMS de IBM MQ que cumple todos los criterios siguientes:

- No se utiliza el JRE proporcionado con IBM MQ
- Se utiliza una versión 8 de IBM JRE anterior a la versión 8.0 de Service Refresh 5 Fixpack 40
- Se utiliza una conexión de modalidad de enlaces con el gestor de colas
- Se utiliza AMS

La incompatibilidad se debe a un cambio de espacio de nombres de **IBMJCEPlus** para GSKit, tal como se describe en el APAR de JRE IJ17282 [\(https://www.ibm.com/support/pages/apar/IJ17282\)](https://www.ibm.com/support/pages/apar/IJ17282).

Si el sistema cumple todos estos criterios, actualice el JRE a la versión 8.0 Service Refresh 5 Fixpack 40 o posterior, o utilice el JRE proporcionado con el fixpack IBM MQ.

# **LIMITACIONES Y PROBLEMAS CONOCIDOS PARA IBM MQ 9.0.0, FIXPACK 5/6/7**

No existen nuevas limitaciones ni problemas conocidos que requieran su atención.

#### **LIMITACIONES Y PROBLEMAS CONOCIDOS PARA IBM MQ 9.0.0, FIXPACK 4**

#### **Las entradas erróneas se crean en el almacén de datos OAM (Object Authority Manager)**

Este problema afecta a los usuarios del gestor de autorizaciones sobre objetos predeterminado.

Un error de programación provocó la creación de entradas erróneas en el almacén de datos del gestor de autorizaciones sobre objetos (OAM). Estas entradas contienen entidades con el nombre **<<invalid>>**.

Este problema se ha corregido en IBM MQ 9.0.0, Fixpack 4, mediante el APAR IT24223. Las entradas erróneas se eliminan del OAM cuando se reinicia el gestor de colas.

#### **LIMITACIONES Y PROBLEMAS CONOCIDOS PARA IBM MQ 9.0.0, FIXPACK 3**

# **El cliente Java se cuelga cuando el gestor de colas está en proceso de desactivación mientras se realiza un nuevo intento de conexión**

Este problema afecta a las aplicaciones que utilizan las siguientes características de IBM MQ:

- Clases para JMS
- Clases para Java
- Adaptador de recursos JCA
- Paquetes de OSGi
- Managed File Transfer

Un gestor de colas de IBM MQ puede enviar, a los clientes conectados, notificaciones solicitando un cierre controlado de las conversaciones (manejadores de conexión). Por ejemplo, un gestor de colas envía estas notificaciones cuando se está desactivando temporalmente. Si una hebra de un cliente Java recibe una de estas notificaciones al mismo tiempo que otra hebra dentro del cliente solicita una nueva conversación, se puede producir un punto muerto. Esto se debe a que ambas hebras necesitan acceso al **connectionsLock** interno en el objeto **RemoteConnectionSpecification**.

Este problema se ha corregido en IBM MQ 9.0.0, Fixpack 3, mediante el APAR IT22127. El arreglo inicia una nueva hebra para reasociar la conexión con su **RemoteConnectionSpecification**, si es necesario, para que la conexión se pueda volver a utilizar.

Para que el arreglo funcione para sus aplicaciones, debe añadir la siguiente nueva política al archivo de políticas utilizado por Java Security Manager:

```
permission java.lang.RuntimePermission "modifyThread";
```
#### **Cambios en los valores predeterminados de algunos cifrados**

El JRE se ha actualizado a 8.0.5.10 en este release. De forma predeterminada, este nivel del JRE inhabilita los cifrados cuyos algoritmos coinciden con DES40\_CBC o RC4\_40. Por ejemplo:

SSL\_KRB5\_EXPORT\_WITH\_DES\_CBC\_40\_SHA

Para volver a habilitar estos cifrados, actualice el archivo java/lib/security/ java.security para eliminar el algoritmo que el cifrado del par de nombre:valor de **jdk.tls.disabledAlgorithms** utiliza.

# **LIMITACIONES Y PROBLEMAS CONOCIDOS PARA IBM MQ 9.0.0, FIXPACK 2**

#### **No se puede iniciar IBM MQ Explorer después de volver a un fixpack anterior en Windows 64**

Después de desinstalar IBM MQ 9.0.0, FixPack 2 en Windows de 64 bits y revertir al fixpack anterior, es posible que no pueda iniciar IBM MQ Explorer utilizando **strmqcfg** en el fixpack anterior.

Para resolver este problema, consulte la nota técnica siguiente: [https://www.ibm.com/support/pages/](https://www.ibm.com/support/pages/node/297519) [node/297519](https://www.ibm.com/support/pages/node/297519)

# **LIMITACIONES Y PROBLEMAS CONOCIDOS PARA IBM MQ 9.0.0, FIXPACK 1**

# **Disponibilidad de plataformas para este fixpack**

Los fixpack se suministran solo para plataformas distribuidas. No se entregan para la plataforma z/OS ni para IBM MQ Appliance. El release de IBM MQ 9.0.0, Fixpack 1 es solo para AIX, IBM i, Linux y Windows. No se ha publicado en HTP-UX ni en Solaris.

# **FDC puede mostrar incorrectamente las suscripciones que faltan para un gestor de colas en clúster**

El proceso del repositorio de clústeres incluye las comprobaciones de mantenimiento. Una de ellas es que existan suscripciones internas para los objetos de cola y gestor de colas en la vista de gestor de colas local de la configuración de clúster. Si se detecta que un registro de gestor de colas no tiene suscripciones en los clústeres de los cuales forma parte, se genera un FDC con el análisis RM702021 (Falta suscripción).

Sin embargo, durante el proceso de creación de un repositorio completo nuevo hay un punto en el tiempo en que el registro del gestor de colas puede incluir un nombre de clúster que el gestor de colas local todavía no conoce (porque todavía no es un repositorio completo para el clúster indicado, ni es un repositorio parcial). En este caso, el FDC generado es desorientador, porque no debería haber suscripciones.

El APAR IT14931, entregado en IBM MQ 9.0.2 e IBM MQ 9.0.0, Fixpack 1, comprueba si el gestor de colas puede ser un repositorio completo diferido y, si es así, no genera el FDC. Pero el sistema no puede estar seguro de que el gestor de colas esté a punto de convertirse en un repositorio completo, por lo que es importante que también realice las siguientes comprobaciones manuales:

- Compruebe que los canales receptores de clúster de la configuración de clúster se compartan en los clústeres adecuados.
- Compruebe que las listas de nombres utilizadas por los canales de receptor de clúster en los gestores de colas remotos contengan la lista esperada de nombres de clúster.
- Compruebe que los canales de emisor definidos manualmente estén definidos correctamente y que se espere que el destino sea un repositorio completo. Siempre se espera que los canales definidos manualmente (**CLUSSDR**) apunten a los repositorios completos. Los canales de **CLUSSDR** que apuntan a repositorios parciales son un error de configuración.

# **IBM MQ JMS ExceptionListener no se invoca en todos los casos de excepciones de interrupción de la conexión**

Los siguientes problemas afectan a una aplicación JMS que utiliza las clases IBM MQ 9.0 para JMS:

• Cuando establece la propiedad **ConnectionFactory** de JMS **JmsConstants.ASYNC\_EXCEPTIONS** en el valor JmsConstants.ASYNC\_EXCEPTIONS\_ALL, se debe llamar a JMS **ExceptionListener** de la aplicación no solo para excepciones de conexión interrumpida, sino también para cualquier excepción que se genere durante la entrega de

mensajes asíncronos a un JMS **MessageListener**. Sin embargo, las excepciones de no conexión interrumpida (por ejemplo, MQRC\_GET\_INHIBITED) no se han entregado a **ExceptionListener**.

- Cuando una sesión JMS utiliza un socket TCP/IP distinto para la conexión JMS, el **ExceptionListener** de la aplicación no se ha invocado si solo se ha interrumpido el socket utilizado por la sesión JMS.
- El **ExceptionListener** de JMS de la aplicación solo se invoca para una excepción de conexión interrumpida cuando la aplicación utiliza consumidores de mensajes asíncronos, y no cuando se utilizan consumidores de mensajes síncronos.

El APAR IT14820, entregado en este fixpack, implementa los arreglos siguientes:

- Se invoca un **ExceptionListener** registrado por una aplicación para cualquier excepción de conexión interrumpida, independientemente de si la aplicación está utilizando consumidores de mensajes síncronos o asíncronos.
- Se invoca un **ExceptionListener**ExceptionListener registrado por una aplicación si se interrumpe un socket TCP/IP utilizado por una sesión JMS.
- Las excepciones de no conexión interrumpida (por ejemplo MQRC GET INHIBITED) que surgen durante la entrega de mensajes se entregan a un **ExceptionListener** de una aplicación cuando la aplicación utiliza consumidores de mensajes asíncronos y la **ConnectionFactory** de JMS que utiliza la aplicación tiene la propiedad **ASYNC\_EXCEPTIONS** establecida en el valor ASYNC\_EXCEPTIONS\_ALL.

#### **GSKit 8.0.50.69 o posterior modifica el formato del archivo de ocultación**

El APAR IT16295, entregado en este fixpack, actualiza el nivel de componente GSKit a 8.0.50.69 o posterior. Esta actualización altera el formato de archivo de ocultación utilizado al generar un archivo .sth para ocultar la contraseña de la base de datos de claves. Los archivos de ocultación generados por este nivel de GSKit no los pueden leer niveles anteriores de GSKit.

Para garantizar la compatibilidad, las aplicaciones u otras instalaciones que utilicen un archivo de ocultación generado con este nivel de GSKit deben actualizarse a una versión de IBM MQ que contenga GSKit 8.0.50.69 o posterior.

Si no puede actualizar aplicaciones u otras instalaciones, puede solicitar un formato de archivo de ocultación que sea compatible con versiones anteriores. Para ello, proporcione el parámetro **-v1stash** a los mandatos **runmqakm** o **runmqckm** cuando utilice las opciones -stash o -stashpw para generar un archivo de ocultación.

Si se utiliza la GUI de iKeyman, no se puede generar un archivo de ocultación que sea compatible con versiones anteriores de IBM MQ.

#### **Problemas de inicio de sesión al utilizar agentes de transferencia de archivos gestionados en z/OS**

Cuando el producto IBM WebSphere MQ File Transfer Edition se convirtió en un componente de IBM MQ, se llevaron a cabo una serie de mejoras en la seguridad. Estas incluyen la restricción de los siguientes mandatos para que sólo puedan ser emitidos por el usuario que estaban ejecutando los procesos de agente o registrador, como por ejemplo:

- **fteStartAgent**
- **fteStopAgent**
- **fteSetAgentTraceLevel**
- **fteShowAgentDetails**
- **fteStartLogger**
- **fteStopLogger**
- **fteSetLoggerTraceLevel**

Cuando se utiliza IBM MQ Managed File Transfer en z/OS, se pueden ejecutar agentes como tarea iniciada. Estas tareas suelen ejecutarse como usuario administrativo que puede que no tenga privilegios de inicio de sesión. En esta situación, no puede iniciar sesión en el sistema z/OS como

el mismo usuario bajo el que se ejecuta el agente, lo que a su vez significa que no se pueden emitir los siguientes mandatos para dicho agente:

- **fteStartAgent**
- **fteStopAgent**
- **fteSetAgentTraceLevel**
- **fteShowAgentDetails**

APAR PI52942, entregado en este fixpack, añade una nueva propiedad de agente **adminGroup** para su uso con agentes de IBM MQ Managed File Transfer en z/OS. Cuando esta propiedad se establece en el nombre de un grupo existente, los miembros de ese grupo pueden realizar los mandatos anteriores para ese agente.

# **Limitaciones y problemas conocidos para el release inicial de IBM MQ 9.0.0**

#### **Para chino tradicional, el plug-in MFT de IBM MQ Explorer muestra un mensaje de error de "aserción anómala"**

Para el entorno local tradicional chino zh\_TW, cuando se utiliza el plug-in MFT (Managed File Transfer) para supervisar las transferencias de archivos utilizando la vista Progreso de transferencia, IBM MQ Explorer muestra continuamente un mensaje de error con el texto siguiente:

assertion failed: Column 7 has no label provider.

Este error se introdujo cuando una actualización a la traducción del chino tradicional para el título de la Columna 7 ("Started", en inglés) no se aplicó tampoco a un archivo de control utilizado por el plug-in MFT.

Este problema se ha corregido en IBM MQ Versión 9.0.0, Fix Pack 8 mediante el APAR IT28289.

Este problema también se puede resolver aplicando cualquiera de los siguientes arreglos locales.

*Método de arreglo local Uno:*

1. Abra temporalmente IBM MQ Explorer en un idioma y entorno local diferentes.

Una forma de hacerlo es configurar las propiedades del sistema Java **user.language** y **user.region**. Puede hacerlo para IBM MQ Explorer abriendo el archivo MQExplorer.ini ubicado en el directorio /bin de la instalación de IBM MQ y añadiendo estas entradas al final del archivo después de la línea siguiente:

-vmargs

Por ejemplo, para abrir IBM MQ Explorer en inglés de EE.UU. añada las líneas siguientes al archivo MQExplorer.ini:

```
-Duser.language=en
-Duser.region=US
```
El final del archivo ahora parece similar al ejemplo siguiente:

```
-vmargs
-Xmx512M
-Duser.language=en
-Duser.region=US
```
Guarde y cierre el archivo.

2. En el nuevo entorno local:

- a. Abra IBM MQ Explorer.
- b. Conéctese a la configuración de MFT.
- c. Abra la página Registro de transferencia que aparece en la configuración de MFT.
- d. Asegúrese de que también se visualiza la vista "Progreso de transferencia actual". Se encuentra, de forma predeterminada, directamente bajo la vista de contenido de Registro de transferencias.
- 3. Cierre IBM MQ Explorer y vuelva a abrirlo en el entorno local zh\_TW. Si zh\_TW es el entorno local del sistema, elimine las propiedades del sistema **user.language** y **user.region** específicas del archivo MQExplorer.ini.

*Método de arreglo local dos:*

- 1. Cierre IBM MQ Explorer.
- 2. Abra el archivo dialog\_settings.xml desde el espacio de trabajo de IBM MQ Explorer. Se encuentra en un directorio similar al siguiente:

```
[en Linux]
/home/user1/IBM/WebSphereMQ/workspace-Installation1/.metadata/.plugins/
com.ibm.wmqfte.explorer
[en Windows]
C:\Users\Administrator\IBM\WebSphereMQ\workspace-
Installation1\.metadata\.plugins\com.ibm.wmqfte.explorer\
```
3. 3. Suprima cualquiera de los elementos especificados bajo la siguiente entrada XML para "COLUMNS" para que la lista contenga siete elementos, en lugar de los ocho originales.

```
<section name="TRANSFER_PROGRESS_VIEW_SETTINGS">
     <item value="zh" key="LOCALE"/>
         <list key="COLUMNS">
             <!-- Delete any one of the items here -->
        \langlelist>
```
Por ejemplo, suprima el primer elemento de la lista de "COLUMNS":

<item value=""/>

- 4. Guarde y cierre el archivo.
- 5. Reinicie IBM MQ Explorer.

#### **El plug-in de IBM MQ Explorer Managed File Transfer no maneja contraseñas de más de 12 caracteres si la modalidad de autenticación MQCSP está habilitada**

Si utiliza el plug-in de transferencia de archivos gestionado de IBM MQ Explorer o ha gestionado agentes de transferencia de archivos que se conectan a un gestor de colas utilizando el transporte CLIENT y especifica una contraseña, el agente no se autentica con el gestor de colas si la contraseña especificada tiene más de 12 caracteres de longitud. Esto se debe a que el código no utiliza la autenticación MQCSP y se autentica utilizando la "modalidad de compatibilidad", que limita la contraseña a 12 caracteres de longitud.

En el APAR IT17772, entregado en IBM MQ 9.0.0, Fixpack 2, el código está actualizado de forma que puede inhabilitar la modalidad de compatibilidad predeterminada y habilitar la modalidad de autenticación MQCSP. Puede hacerlo de las siguientes maneras:

- En el Explorador de IBM MQ:
	- Seleccione el gestor de colas al que desea conectarse.
	- Pulse con el botón derecho del ratón y seleccione **Detalles de conexión** > **Propiedades**.
	- Pulse la pestaña **ID de usuario**.
	- Asegúrese de que **Habilitar la identificación del usuario** está seleccionado y deseleccione el recuadro de selección **Modo de compatibilidad de identificación de usuario**.
- Para agentes MFT:
	- Añada un nuevo parámetro **useMQCSPAuthentication** al archivo MFTCredentials.xml para el usuario relevante. Establezca el parámetro en true. Si el parámetro no está, se establece

de forma predeterminada en false y utiliza la modalidad de compatibilidad para autenticar al usuario con el gestor de colas.

A continuación se muestra una entrada de ejemplo para mostrar cómo establecer el parámetro **useMQCSPAuthentication** en el archivo MFTCredentials.xml:

```
&#09; <tns:qmgr name="CoordQueueMgr" user="ernest"
mqUserId="ernest" mqPassword="AveryL0ngPassw0rd2135"
useMQCSPAuthentication="true"/>
```
Este arreglo está implementado en IBM MQ 9.0.3 y en IBM MQ 9.0.0, Fixpack 2.

# **El mandato de transferencia de archivos fteCleanAgent, que se ejecuta sin parámetros, hace el equivalente de -all**

Al ejecutar el mandato **fteCleanAgent** sólo con el nombre de agente y sin argumentos especificados, el comportamiento es equivalente a fteCleanAgent *agent\_name* -all. Como resultado, se borran todas las definiciones siguientes en el agente en el que se ha ejecutado el mandato:

- Transferencias en curso y pendientes
- Definiciones de supervisor de recursos
- Definiciones de transferencias planificadas

Por ejemplo, los dos mandatos siguientes dan como resultado el mismo comportamiento:

fteCleanAgent agent100 fteCleanAgent -all agent100

En el APAR IT15522, entregado en IBM MQ 9.0.0, Fixpack 2, el mandato **fteCleanAgent** está actualizado de modo que un usuario debe especificar qué estado de transferencia de archivos gestionado hay que borrar pasando los parámetros adecuados al mandato, así como proporcionando un nombre de agente. Este APAR también añade una nueva propiedad para revertir **fteCleanAgent** a su comportamiento original si es necesario. La propiedad se llama **failCleanAgentWithNoArguments** y se establece en el archivo command.properties. De forma predeterminada, el valor de **failCleanAgentWithNoArguments** es true y el mandato **fteCleanAgent** no se ejecuta si sólo se especifica el parámetro de nombre de agente.

Este arreglo está implementado en IBM MQ 9.0.3 y en IBM MQ 9.0.0, Fixpack 2.

#### **Los archivos de política de cliente .NET no se proporcionan con releases anteriores de IBM MQ 9.0**

Los archivos de política para el cliente .NET de IBM MQ no se proporcionan con IBM MQ 9.0.3 y anteriores, ni con IBM MQ 9.0.0 Fixpack 1 y anteriores. Si una aplicación se compila utilizando una versión IBM MQ anterior a la 9.0, y tiene que ejecutarla en uno de los releases 9.0 afectados, copie el contenido del archivo NonPrimaryRedirect.config (en &MQ\_INSTALL\_PATH&\Tools\dotnet\samples\cs\base) en el archivo app.config de la aplicación o vuelva a compilar la aplicación con el release 9.0 afectado.

Este problema se ha corregido con el APAR IV98407. Este arreglo está implementado en IBM MQ 9.0.4, y en IBM MQ 9.0.0, Fixpack 2.

# **El selector de ID de correlación definido en un escucha de mensajes JMS no se pasa al gestor de colas**

El selector de mensajes del identificador de correlación definido en el objeto **MessageConsumer** o **JMSConsumer** en el que se ha registrado un JMS **MessageListener** no se pasa al gestor de colas. Esto produce que todos los mensajes en el destino se envíen al proceso de escucha, en lugar de solo los que coinciden con el selector.

Este problema se ha corregido con el APAR IT16106. Este arreglo está implementado en IBM MQ 9.0.3 y en IBM MQ 9.0.0, Fixpack 2.

#### **La aplicación JMS devuelve un valor nulo y desencadena el mensaje "Recepción interrumpida por inicio de sesión asíncrono"**

Si una aplicación hace lo siguiente:

- 1. Crea un consumidor asíncrono en una sesión JMS,
- 2. Asocia un **MessageListener** con dicho consumidor,
- 3. Crea un consumidor síncrono en el método **onMessage** de ese **MessageListener** utilizando la misma sesión con la que se creó el consumidor asíncrono original,

entonces cualquier recepción posterior en ese consumidor síncrono devuelve nulo en lugar de un mensaje y genera un mensaje en la consola: Receive interrupted by async Session start.

La especificación de JMS no permite el uso de una sesión para métodos síncronos cuando se está ejecutando la entrega de mensajes asíncrona. Su aplicación JMS debe crear una sesión independiente si desea utilizar ambos métodos de entrega, síncrono y asíncrono, de forma simultánea.

En el APAR IT13758, la salida del mensaje emitido por la consola ha cambiado para ofrecer esta explicación y solución. Este arreglo está implementado en IBM MQ 9.0.1 y en IBM MQ 9.0.0, Fixpack 1.

#### **Puntero nulo de JRE al utilizar SUITEB SSL FIPS con el escucha AMQP**

Cuando se utiliza el escucha AMQP de IBM MQ para autenticar un cliente AMQP utilizando certificados compatibles con SUITEB y un conjunto de cifrado con SSLFIPS(YES) establecido en el gestor de colas, el escucha podría terminar de forma inesperada con una excepción de puntero nulo procedente de la clase Java Runtime Environment **com.ibm.crypto.fips.provider.GCTR**.

Este problema se ha corregido en Java Runtime Environment con el APAR IV83436.

#### **El distintivo -mt del archivo java/lib64/Makefile debe eliminarse en sistemas Linux**

Al compilar las bibliotecas de carga conmutada XA para las clases IBM MQ de 64 bits para Java, es posible que obtenga el siguiente error:

gcc: error: unrecognized command line option '-mt'

Si obtiene este error, elimine el distintivo '-mt' del siguiente archivo:

*ibm\_mq\_root*/java/lib64/jdbc/Makefile

El distintivo está definido en la línea siguiente:

LINK OPTIONS = -eMQStart -m64 -mt -mcmodel=medium  $$ {MQLIBPATH} $$  \$ ${MQLIBS}$ 

# **El registrador de base de datos Java EE de IBM MQ Managed File Transfer genera mensajes de aviso en WebSphere Application Server Community Edition 2.1 cuando se utiliza con una base de datos Oracle**

Este problema afecta a todos los usuarios del registrador de base de datos que persistan, a una base de datos Oracle, información publicada como mensajes de registro XML en el tema SYSTEM.FTE del gestor de colas de coordinación.

Si alguna de las columnas definidas para una tabla creada en la base de datos Oracle es de tipo **CLOB** (por ejemplo, **NCLOB**), la clase Java definida utilizando Java Persistence Architecture (JPA) para representar dicha tabla debe anotar las variables de miembro de clase que representan la columna de tipo **CLOB** con @Lob. Si no, se supone que el tipo de columna es de tipo **VARCHAR**.

En las versiones anteriores del producto, esta anotación no se incluía en las clases Java proporcionadas con el componente IBM MQ Managed File Transfer. Por lo tanto, cuando la implementación de JPA intentaba hacer coincidir el campo del miembro que representaba a una columna en una tabla de base de datos con la columna real de la tabla de base de datos, se detectaba la diferencia y se notificaba como una advertencia.

Este problema está corregido en IBM MQ 9.0.0, sujeto a las siguientes limitaciones en curso:

- Las columnas con los nombres **SOURCE\_BRIDGE\_URL** y **DESTINATION\_BRIDGE\_URL** de la tabla **FTELOG.TRANSFER\_EVENT** deben definirse con la longitud de columna 2083.
- Puede que los usuarios del componente IBM MQ Managed File Transfer que tienen un registrador de base de datos que se conecta a una base de datos de Db2 tengan que actualizar estas longitudes de columna manualmente después de aplicar este fixpack, si la longitud de estas columnas está definida como 1024. Si se graban datos de más de 1024 bytes, los datos se truncan y Db2 no da ningún aviso.

# **Es posible que los usuarios no puedan utilizar caracteres GB18030 para la descripción de la instalación en Windows**

Durante la instalación del servidor para Windows, puede especificar una **Descripción de la instalación**. Si intenta utilizar algunos caracteres GB18030, es posible que no aparezcan como los campos de entrada y no se muestren correctamente en la página Resumen.

# **Licencia de IBM MQ: error al determinar la distribución del sistema para Linux en System z**

En los sistemas Linux que no tienen el mandato **lsb\_release** instalado, se puede ver el siguiente mensaje al ejecutar el mandato **mqlicense.sh**:

WARNING: Unable to determine distribution and release for this system. Check that it is supported before continuing with installation.

Si recibe este mensaje, compruebe que el sistema cumple los requisitos de [https://www.ibm.com/](https://www.ibm.com/support/pages/node/597469) [support/pages/node/597469](https://www.ibm.com/support/pages/node/597469) y después continúe con la instalación.

# **Limitaciones y problemas conocidos para los releases de entrega continua**

# **LIMITACIONES Y PROBLEMAS CONOCIDOS PARA IBM MQ 9.0.5**

# **Cambios en el soporte de Product Insights**

En IBM MQ 9.0.5, el nombre de la stanza de configuración de Product Insights en qm.ini cambia de **BluemixRegistration** a **ReportingService**. Los gestores de colas configurados con el nombre de stanza antiguo no se inician hasta que se cambia el nombre de stanza o hasta que se elimina la stanza de qm.ini.

# **El cliente Java se cuelga cuando el gestor de colas está en proceso de desactivación mientras se realiza un nuevo intento de conexión**

Este problema afecta a las aplicaciones que utilizan las siguientes características de IBM MQ:

- Clases para JMS
- Clases para Java
- Adaptador de recursos JCA
- Paquetes de OSGi
- Managed File Transfer

Un gestor de colas de IBM MQ puede enviar, a los clientes conectados, notificaciones solicitando un cierre controlado de las conversaciones (manejadores de conexión). Por ejemplo, un gestor de colas envía estas notificaciones cuando se está desactivando temporalmente. Si una hebra de un cliente Java recibe una de estas notificaciones al mismo tiempo que otra hebra dentro del cliente solicita una nueva conversación, se puede producir un punto muerto. Esto se debe a que ambas hebras necesitan acceso al **connectionsLock** interno en el objeto **RemoteConnectionSpecification**.

Este problema está corregido en IBM MQ 9.0.5 y en IBM MQ 9.0.0, Fixpack 3 mediante el APAR IT22127. El arreglo inicia una nueva hebra para volver a asociar la conexión con su **RemoteConnectionSpecification**, si es necesario, para que la conexión pueda volver a utilizarse.

Para que el arreglo funcione para sus aplicaciones, debe añadir la siguiente nueva política al archivo de políticas utilizado por Java Security Manager:

permission java.lang.RuntimePermission "modifyThread";

#### **Cambios en los valores predeterminados de algunos cifrados**

El JRE se ha actualizado a 8.0.5.10 en este release. De forma predeterminada, este nivel del JRE inhabilita los cifrados cuyos algoritmos coinciden con DES40\_CBC o RC4\_40.

Por ejemplo:

SSL\_KRB5\_EXPORT\_WITH\_DES\_CBC\_40\_SHA

Para volver a habilitar estos cifrados, actualice el archivo java/lib/security/ java.security para eliminar el algoritmo que el cifrado del par de nombre:valor de **jdk.tls.disabledAlgorithms** utiliza.

#### **Mensaje de aviso espurio y FDC generados durante el proceso de desinstalación de RDQM**

Si existe un gestor de colas de datos replicado cuando se desinstalan los rpms de MQSeries (por ejemplo, durante una actualización) se generan FDC con el ID de analizador XC721050, durante la desinstalación, desde el nombre de programa **amqiclen**.

Estos avisos pueden ignorarse de forma segura.

Cuando se desinstala el rpm drbd-utils, se visualiza el aviso siguiente:

warning: /etc/drbd.d/global\_common.conf saved as /etc/drbd.d/global\_common.conf.rpmsave

Este aviso puede ignorarse de forma segura.

#### **Mensaje de error al actualizar el sistema RHEL que tiene RDQM instalado**

Si realiza una "actualización de yum" en un sistema RHEL que tiene instalado RDQM, obtendrá un error sobre un paquete de **libqb**. Para evitarlo, edite el archivo /etc/yum.conf y añada la línea siguiente:

exclude=libqb\*

#### **LIMITACIONES Y PROBLEMAS CONOCIDOS PARA IBM MQ 9.0.4**

No existen nuevas limitaciones ni problemas conocidos que requieran su atención.

#### **LIMITACIONES Y PROBLEMAS CONOCIDOS PARA IBM MQ 9.0.3**

#### **PTF necesario para que IBM MQ Advanced for z/OS VUE se conecte al servicio IBM Blockchain en IBM Cloud**

IBM MQ 9.0.3 introduce un nuevo componente de Connector Pack para IBM MQ Advanced for z/OS Value Unit Edition. Este paquete proporciona la siguiente conectividad:

- Conectividad de IBM MQ for z/OS con el servicio IBM Product Insights en IBM Cloud
- Conectividad de IBM MQ for z/OS con el servicio IBM Blockchain en IBM Cloud
- Agente MFT que se ejecuta en la conectividad de z/OS con IBM MQ que se ejecuta en un sistema z/OS remoto

Para habilitar la conectividad con el servicio IBM Blockchain en IBM Cloud, debe instalar el PTF para el APAR PI81206. Si no lo hace, al intentar de ejecutar el puente de IBM MQ Blockchain se mostrará el siguiente texto de error:

The MQ to BlockChain bridge requires an enablement APAR to run. Consult IBM Documentation for further details.

#### **LIMITACIONES Y PROBLEMAS CONOCIDOS PARA IBM MQ 9.0.2**

#### **Vulnerabilidades de seguridad de JRE**

Hay varias vulnerabilidades en IBM Runtime Environment Java 8, utilizadas por IBM MQ 9.0.2. Pueden encontrar más detalles, incluyendo la puntuación CVSS y detalles del arreglo temporal, aquí: <https://www.ibm.com/support/pages/node/294233>

Este problema está resuelto en el JRE que se incluye en IBM MQ 9.0.3.

#### **FDC puede mostrar incorrectamente las suscripciones que faltan para un gestor de colas en clúster**

El proceso del repositorio de clústeres incluye las comprobaciones de mantenimiento. Una de ellas es que existan suscripciones internas para los objetos de cola y gestor de colas en la vista de gestor de colas local de la configuración de clúster. Si se detecta que un registro de gestor de colas no tiene suscripciones en los clústeres de los cuales forma parte, se genera un FDC con el análisis RM702021 (Falta suscripción).

Sin embargo, durante el proceso de creación de un repositorio completo nuevo hay un punto en el tiempo en que el registro del gestor de colas puede incluir un nombre de clúster que el gestor de colas local todavía no conoce (porque todavía no es un repositorio completo para el clúster indicado, ni es un repositorio parcial). En este caso, el FDC generado es desorientador, porque no debería haber suscripciones.

El APAR IT14931, entregado en IBM MQ 9.0.2 e IBM MQ 9.0.0, Fixpack 1, comprueba si el gestor de colas puede ser un repositorio completo diferido y, si es así, no genera el FDC. Pero el sistema no puede estar seguro de que el gestor de colas esté a punto de convertirse en un repositorio completo, por lo que es importante que también realice las siguientes comprobaciones manuales:

- Compruebe que los canales receptores de clúster de la configuración de clúster se compartan en los clústeres adecuados.
- Compruebe que las listas de nombres utilizadas por los canales de receptor de clúster en los gestores de colas remotos contengan la lista esperada de nombres de clúster.
- Compruebe que los canales de emisor definidos manualmente estén definidos correctamente y que se espere que el destino sea un repositorio completo. Siempre se espera que los canales definidos manualmente (**CLUSSDR**) apunten a los repositorios completos. Los canales de **CLUSSDR** que apuntan a repositorios parciales son un error de configuración.

# **Es posible que los almacenes de claves de certificados no se abran si contienen certificados con números de serie que tienen un cero inicial**

Si utiliza un JRE que no sea el proporcionado en IBM MQ 9.0.2, tenga en cuenta que los niveles de mantenimiento de JRE recién publicados soportados por IBM MQ, incluyendo los proporcionados por Oracle y otros productos IBM, se sabe que no pueden abrir almacenes de claves de certificados si contienen certificados con números de serie que tienen un cero inicial en su codificación. Esto puede afectar al producto y a la función de aplicación.

Puede encontrar más detalles aquí: <https://www.ibm.com/support/pages/node/294121>

# **Los agentes de IBM MQ 9.0 Managed File Transfer publican mensajes de estado XML en formato de mensaje de bytes (MQFMT\_NONE) de forma predeterminada**

APAR IT15971, entregado en IBM MQ 9.0.2 y IBM MQ 9.0.0, Fixpack 2, añade una propiedad **messagePublicationFormat**. Esta propiedad controla el formato de los mensajes que se publican en el tema **SYSTEM.FTE**. No se pretendía cambiar el comportamiento predeterminado del agente MFT, por lo que, de forma predeterminada, los mensajes deben publicarse en el formato mixed, es decir, en el formato MQFMT\_NONE y MQFMT\_STRING, según el tema. Sin embargo, en el APAR IT15971, cuando se especifica messagePublicationFormat=mixed, el efecto es el mismo que especificar messagePublicationFormat=MQFMT\_NONE.

El problema está corregido en IBM MQ 9.0.3, mediante el APAR IT19721.

# **LIMITACIONES Y PROBLEMAS CONOCIDOS PARA IBM MQ 9.0.1**

#### **Vulnerabilidades de seguridad de JRE**

Hay varias vulnerabilidades en IBM Runtime Environment Java Versión 8 utilizado por IBM MQ 9.0.1. Pueden encontrar más detalles, incluyendo la puntuación CVSS y detalles del arreglo temporal, aquí: <https://www.ibm.com/support/pages/node/294233>

Este problema está resuelto en el JRE que se incluye en IBM MQ 9.0.3.

# **IBM MQ JMS ExceptionListener no se invoca en todos los casos de excepciones de interrupción de la conexión**

Los siguientes problemas afectan a una aplicación JMS que utiliza las clases IBM MQ 9.0 para JMS:

- Cuando establece la propiedad **ConnectionFactory** de JMS **JmsConstants.ASYNC\_EXCEPTIONS** en el valor JmsConstants.ASYNC\_EXCEPTIONS\_ALL, se debe llamar a JMS **ExceptionListener** de la aplicación no solo para excepciones de conexión interrumpida, sino también para cualquier excepción que se genere durante la entrega de mensajes asíncronos a un JMS **MessageListener**. Sin embargo, las excepciones de no conexión interrumpida (por ejemplo, **MQRC\_GET\_INHIBITED**) no se han entregado a **ExceptionListener**.
- Cuando una sesión JMS utiliza un socket TCP/IP distinto para la conexión JMS, el **ExceptionListener** de la aplicación no se ha invocado si solo se ha interrumpido el socket utilizado por la sesión JMS.
- El **ExceptionListener** de JMS de la aplicación solo se invoca para una excepción de conexión interrumpida cuando la aplicación utiliza consumidores de mensajes asíncronos, y no cuando se utilizan consumidores de mensajes síncronos.

El APAR IT14820, entregado en IBM MQ 9.0.0, Fixpack 1, implementa los arreglos siguientes:

- Se invoca un **ExceptionListener** registrado por una aplicación para cualquier excepción de conexión interrumpida, independientemente de si la aplicación está utilizando consumidores de mensajes síncronos o asíncronos.
- Se invoca un **ExceptionListener**ExceptionListener registrado por una aplicación si se interrumpe un socket TCP/IP utilizado por una sesión JMS.
- Las excepciones de no conexión interrumpida (por ejemplo **MQRC\_GET\_INHIBITED**) que surgen durante la entrega de mensajes se entregan a **ExceptionListener** de una aplicación cuando la aplicación utiliza consumidores de mensajes asíncronos y la **ConnectionFactory** de JMS que utiliza la aplicación tiene la propiedad **ASYNC\_EXCEPTIONS** establecida en el valor ASYNC\_EXCEPTIONS\_ALL.

# **GSKit 8.0.50.69 o posterior modifica el formato del archivo de ocultación**

El APAR IT16295, entregado en IBM MQ 9.0.0, Fixpack 1, actualiza el nivel de componente GSKit a 8.0.50.69 o posterior. Esta actualización altera el formato de archivo de ocultación utilizado al generar un archivo .sth para ocultar la contraseña de la base de datos de claves. Los archivos de ocultación generados por este nivel de GSKit no los pueden leer niveles anteriores de GSKit.

Para garantizar la compatibilidad, las aplicaciones u otras instalaciones que utilicen un archivo de ocultación generado con este nivel de GSKit deben actualizarse a una versión de IBM MQ que contenga GSKit 8.0.50.69 o posterior.

Si no puede actualizar aplicaciones u otras instalaciones, puede solicitar un formato de archivo de ocultación que sea compatible con versiones anteriores de IBM MQ. Para ello, proporcione el parámetro **-v1stash** a los mandatos **runmqakm** o **runmqckm** cuando utilice las opciones **-stash** o **-stashpw** para generar un archivo de ocultación.

Si se utiliza la GUI de iKeyman, no se puede generar un archivo de ocultación que sea compatible con versiones anteriores.

# **Problemas de inicio de sesión al utilizar agentes de transferencia de archivos gestionados en z/OS**

Cuando el producto IBM WebSphere MQ File Transfer Edition se convirtió en un componente de IBM MQ, se llevaron a cabo una serie de mejoras en la seguridad. Estas incluyen la restricción de los

siguientes mandatos para que sólo puedan ser emitidos por el usuario que estaban ejecutando los procesos de agente o registrador, como por ejemplo:

- **fteStartAgent**
- **fteStopAgent**
- **fteSetAgentTraceLevel**
- **fteShowAgentDetails**
- **fteStartLogger**
- **fteStopLogger**
- **fteSetLoggerTraceLevel**

Cuando se utiliza IBM MQ Managed File Transfer en z/OS, se pueden ejecutar agentes como tarea iniciada. Estas tareas suelen ejecutarse como usuario administrativo que puede que no tenga privilegios de inicio de sesión. En esta situación, no puede iniciar sesión en el sistema z/OS como el mismo usuario bajo el que se ejecuta el agente, lo que a su vez significa que no se pueden emitir los siguientes mandatos para dicho agente:

- **fteStartAgent**
- **fteStopAgent**
- **fteSetAgentTraceLevel**
- **fteShowAgentDetails**

APAR PI52942, entregado en IBM MQ 9.0.0, Fixpack 1, añade una nueva propiedad de agente **adminGroup** para su uso con agentes de IBM MQ Managed File Transfer en z/OS. Cuando esta propiedad se establece en el nombre de un grupo existente, los miembros de ese grupo pueden ejecutar los mandatos anteriores para ese agente.

#### **strmqweb (consola web) no funciona en algunos sistemas Ubuntu**

En Ubuntu, después de ejecutar el mandato **strmqweb** para iniciar la consola web, es posible que se encuentre con que puede iniciar sesión y ver un gestor de colas en ejecución, pero cuando intenta interactuar con el gestor de colas obtiene un error.

Este problema parece afectar sólo a los sistemas Ubuntu donde el shell predeterminado es Dash.

Una solución temporal es detener el servidor web ejecutando el mandato **endmqweb** y, a continuación, reiniciarlo ejecutando el mandato **bash strmqweb**. Esto garantiza que el script se ejecute en Bash.

# **Copyright, avisos y marcas registradas**

#### Derechos de autor y marca registrada

Esta información se ha desarrollado para productos y servicios ofrecidos en los Estados Unidos.

Es posible que IBM no ofrezca en otros países los productos, servicios o características descritos en esta información. Consulte con el representante local de IBM para obtener información acerca de los productos y servicios que actualmente están disponibles en su localidad. Cualquier referencia a un producto, programa o servicio de IBM no pretende afirmar ni implica que sólo pueda utilizarse ese producto, programa o servicio de IBM. En su lugar, se puede utilizar cualquier producto, programa o servicio funcionalmente equivalente que no vulnere ningún derecho de propiedad intelectual de IBM. No obstante, es responsabilidad del usuario evaluar y verificar el funcionamiento de cualquier producto, programa o servicio no IBM.

IBM puede tener patentes o solicitudes de patente pendientes que cubran temas descritos en este documento. La posesión de esta información no confiere ninguna licencia sobre dichas patentes. Puede enviar consultas sobre licencias, por escrito, a:

IBM Director of Licensing IBM Corporation

North Castle Drive Armonk, NY 10504-1785 U.S.A.

Para consultas sobre licencias en las que se solicite información sobre juegos de caracteres de doble byte (DBCS), póngase en contacto con el departamento de propiedad intelectual de IBM de su país o envíe sus consultas, por escrito, a la dirección siguiente:

Intellectual Property Licensing Legal and Intellectual Property Law IBM Japan, Ltd. 19-21, Nihonbashi-Hakozakicho, Chuo-ku Tokio 103-8510, Japón

El párrafo siguiente no se aplica al Reino Unido ni a ningún otro país en el que tales disposiciones entren en contradicción con la legislación nacional:

INTERNATIONAL BUSINESS MACHINES CORPORATION PROPORCIONA ESTA PUBLICACIÓN "TAL CUAL" SIN GARANTÍAS DE NINGÚN TIPO, YA SEAN EXPLÍCITAS O IMPLÍCITAS, INCLUYENDO, PERO SIN LIMITARSE A LAS GARANTÍAS IMPLÍCITAS DE NO INFRACCIÓN, COMERCIABILIDAD O IDONEIDAD PARA UN FIN DETERMINADO. Algunas legislaciones no contemplan la exclusión de garantías, ni implícitas ni explícitas, en determinadas transacciones, por lo que puede haber usuarios a los que no les afecte dicha norma.

Esta información puede contener imprecisiones técnicas o errores tipográficos. La información aquí contenida está sometida a modificaciones periódicas, las cuales se incorporarán en nuevas ediciones de la información. IBM puede realizar en cualquier momento, sin previo aviso, mejoras y/o cambios en el producto o los productos y/o el programa o los programas descritos en esta información.

Las referencias en esta información a sitios web que no son de IBM se proporcionan solo por comodidad y de ningún modo suponen un aval de dichos sitios web. La información de esos sitios web no forma parte de la información de este producto de IBM y la utilización de esos sitios web se realiza bajo la responsabilidad del usuario.

IBM puede utilizar o distribuir la información que se le envíe del modo que estime conveniente sin incurrir por ello en ninguna obligación para con el remitente.

Los titulares de licencias de este programa que deseen información del mismo con el fin de permitir: (i) el intercambio de información entre los programas creados de forma independiente y otros programas (incluido este) y (ii) el uso mutuo de la información intercambiada, deben ponerse en contacto con:

IBM Corporation J46A/G4 555 Bailey Avenue San Jose, CA 95141-1003 EE.UU.

Dicha información puede estar disponible, sujeta a los términos y condiciones apropiados, incluyendo, en algunos casos, el pago de una cantidad.

El programa bajo licencia descrito en esta información, y todos los materiales bajo licencia disponibles para el mismo, los proporciona IBM bajo los términos del Acuerdo de cliente de IBM, IBM International Programming License Agreement o cualquier acuerdo equivalente entre las partes.

La información relativa a productos que no son de IBM se obtuvo de los proveedores de esos productos, sus anuncios publicados u otras fuentes de disponibilidad pública. IBM no ha probado dichos productos y no puede confirmar la precisión de su rendimiento, compatibilidad o cualquier otra reclamación relacionada con productos ajenos a IBM. Todas las preguntas sobre las prestaciones de productos que no son de IBM deben dirigirse a los proveedores de dichos productos. Esta información incluye ejemplos de datos e informes utilizados en operaciones comerciales diarias. Para ilustrar los ejemplos de la forma más completa posible, éstos incluyen nombres de personas, empresas, marcas y productos. Todos estos nombres son ficticios y cualquier similitud con los nombres y direcciones utilizados por una empresa real es puramente casual.

# Licencia de copyright

Esta información contiene programas de aplicación de ejemplo en lenguaje fuente que ilustran técnicas de programación en diversas plataformas operativas. Puede copiar, modificar y distribuir estos programas de ejemplo en cualquier formato sin que tenga que pagar a IBM, a fin de desarrollar, utilizar, comercializar o distribuir programas de aplicación adaptados a la interfaz de programación de aplicaciones para la plataforma operativa para la que se han escrito los programas de ejemplo. Los ejemplos no se han probado minuciosamente bajo todas las condiciones. Por lo tanto, IBM no puede garantizar ni implicar la fiabilidad, la capacidad de servicio ni el funcionamiento de estos programas. Puede copiar, modificar y distribuir libremente estos programas de ejemplo, sin pagar por ello a IBM, con la finalidad de desarrollar, utilizar, comercializar o distribuir programas de aplicación conformes a las interfaces de programas de aplicación de IBM.

Los siguientes términos son marcas registradas de International Business Machines Corporation en los Estados Unidos y/o en otros países: AIX, IBM, WebSphere, z/OS

Windows es una marca registrada de Microsoft Corporation en los Estados Unidos y/o en otros países.

Java y todas las marcas registradas y logotipos son marcas registradas de Oracle o sus afiliados.

UNIX es una marca registrada de The Open Group en los Estados Unidos y en otros países.

Linux es una marca registrada de Linus Torvalds en los Estados Unidos y/o en otros países.

Otros nombres de empresas, productos o servicios pueden ser marcas registradas o marcas de servicio de terceros.

Para obtener más información, consulte <https://www.ibm.com/legal/copytrade>.